## Download Adobe Photoshop 2021 (Version 22.4.1) Full Product Key With Registration Code {{ lAtest release }} 2023

Installing Adobe Photoshop and then cracking it takes a few steps. First, you need to download and install Adobe Photoshop on your computer. Then, you need to locate a crack for the software you want to use. Once you have the crack, you need to download it. Then, you need to open the crack file and follow the instructions on how to patch the software. Once the patching process has completed, the software is cracked and ready to use. Cracking Adobe Photoshop is very easy and straightforward. The first step is to download and install Adobe Photoshop on your computer. Then, you must locate the installation.exe file and run it. After the installation is complete, you need to locate the crack.exe file and run it. Once the crack file is running, you can now patch the software. Once patch is complete, you can then start using the software.

**(i)** Download

But it's not all good news. Photoshop CC 2014 does not handle some exposures well that Lightroom does. Pop preview has more transparency in some types of exposures, and I have a very hard time rendering an image with AI Sharpening. I haven't had a chance to test all other Capture methods. But that's fine—none of them are as good as the GreatFilter in Lightroom (yet, anyway). I do feel somewhat better about the AI review process in Photoshop than in Lightroom. While the pop preview looks quite a bit better in Lightroom, the floating Layers brings up a palette of tools that can be used to fix their minimal problems before you see the image—files that make you, as a consumer, happy. That's an improvement, but it's not quite "good enough." Optimizing the memory significantly. RAM consumption appears to be cut by a third. Lightroom 4.3 waves a lot more than the new version does. I won't say whether this is a bug or a feature, but it's an improvement. While Lightroom's Catalog view allows you to examine images by a variety of metrics, such as DPI, size, and individual file format, it's almost impossible to tell for an image how much disk space it is using. Photoshop allows you to look at those stats right in the palette where you see the image itself. There's also more stats in the bottom-right corner, courtesy of the aggregate tracking. Quick Recap allows you to filter and sort images by the keywords and colors you've assigned them. You can also quickly review images that you've recently worked on by pressing right-clicking. When doing an import, you can force all the metadata for that import into the imported images. If you're doing a lot of exports, you can select a set of files to export by folder or by the most recently used files.

## **Adobe Photoshop 2021 (Version 22.4.1)Product Key Incl Product Key PC/Windows 64 Bits {{ upDated }} 2023**

These days you can easily find cheap computers to get you through most of your photoshop needs, but if you're serious about technical computing there are still numerous options for those willing to invest. Brands like ThinkCentre, iMac as well as HP and Dell's entry-level models have models are perfect for beginners as they don't cost an arm and a leg and

they're a great development device. The built in disc drives are large, fast, and most importantly they're compatible with all your software. You'll rarely be disappointed with a ThinkCentre, and the Dell is its little brother. Both are upgradable (if you choose to do so) and offer great AMD or Intel chips. While you require some knowledge of how to take care of your hardware, these are a great choice for beginning design work. They're also great for video game and movie capturing, photography, and even programming. That's how I did my first ever programming in Photoshop using Exercise 1. **How is Photoshop created?**

The creative process can be many hours long! The design process is an art and a science, and it takes a lot of time and effort to create a project of any quality. I had to start as soon as I was old enough to purchase my first camera and only began working on my first graphic design project several years later. I've worked with thousands of clients, either directly as a freelancer or as a client of someone else. I've worked with brands, such as Adidas, Nike, the NBA, various corporation, university pages, and even small businesses. e3d0a04c9c

## **Download free Adobe Photoshop 2021 (Version 22.4.1)Activation Code With Keygen Activation Key For Mac and Windows X64 {{ lifetime releaSe }} 2022**

To keep Windows 10 users up-to-date in the meantime, Photoshop Elements 2019 includes all the features of the Windows version of the software, for a full feature set that makes the entire software experience seamless. And with 64-bit architecture, Photoshop is faster, more powerful, and takes less memory than before. Since the Photoshop CC version is a part of the greater Creative Cloud branding, that means that it is now a part of the subscription-based service. The features of this version include:

- The toolbox, stitching images, layers, adjusting colors, making clocks and calendars
- Advanced tool presets, image adjustments, blending, text, cropping, and correcting images
- The adjustment menu, painting, selection tools, drawing tools and drawing templates
- The experimental tools, the expressions, the drawing style
- 3D tools, filters, and the filters gallery
- A new Camera Raw development engine, new support for HDR images
- Speed and new memory and speed settings

Stock Photos: The right content can be the right tool. Right Content, Right Tool. In this course, you're going to discover how to search and locate the right photos for using them in your creations. Also, you're going to learn how to create your own photography content, and make sure you practice learning a new skill in a beneficial manner.

- Work with 360-degree images
- Learn the basic concepts of digital photo editing
- Discover the stock photography market and stock's growth
- Use the right search and selection tools
- Save time by using smart tools in the Content panel
- Add editing tools to Photoshop content

site to download adobe photoshop for free steps to download adobe photoshop softonic download adobe photoshop softonic free download adobe photoshop free download adobe photoshop 4.0 full version download adobe photoshop 4 download adobe photoshop cs3 for pc download adobe photoshop cs3 free for windows filehorse download adobe photoshop cs6 for pc download adobe photoshop cs

In addition to new filters, Photoshop's coloring engine gains AI-driven real-time control of Hue, Saturation, and Lightness. This will allow users to fine-tune the appearance of any image using different shades of grey. The adjustment is only visible to the eye once you apply it, which is the behaviour we follow when we're working with any other artistic tool like a toothbrush or a pencil. To apply the new adjustment speeds are improved so that you can add shades of grey with a single click. Choose Filters > Other and you will access further enhancements to the filters in Photoshop. For example, you can enhance your photographs with the High Pass filter, which enables you to remove unwanted elements from your images and reveal the true colors underneath. This gives you more details in your images. You can also use the Lo-Fi filter to apply a quirky, artistic effect. These filters can make your images look unique and touch a chord with your audience. Whether you're an advanced user or just starting out with Photoshop, you can remix the layout of your documents using the new Layout panel. Edit the width and height of each individual bleed, crop, and layer pane, and apply a custom grid, margin, or even a radial gradient. Edit the position of text, photo, and other elements using the new Layers panel. Edit the look and feel of your documents on screen by selecting a new color scheme or applying a brand new style (new styles can also be applied at the desktop level).

There are no doubt other good photo editing programs out there, and many offer the same or similar features. However, a user's experience will be much smoother with Photoshop Elements because it's based on the same code as the full Photoshop program, providing the same stability and feature set. Photoshop for mobile devices has been overhauled to fully utilize the iOS and Android operating systems' features. Adobe has also updated its mobile apps for its PureGrade technology, which reduces the size of files while maintaining high-quality, high-resolution editing. Other enhancements include a new multitouch display that automatically expands views to fit the viewfinder, a new text tool and spellchecker, and more. Photoshop may well be one of the most powerful and far-reaching image editors there is, but for all its power, the original editor was not intuitive. Adobe revamped that in 2013 with Photoshop CS6. It's a much smarter, more powerful, and more intuitive

experience than previous versions. CS6 features a new image-aware approach that lets you edit images sensor by sensor — allowing you to use tools for adjusting brightness, contrast, and color, or crop and retouch areas of a photo without affecting neighboring areas. We'd love to hear any feedback you may have about the new features in Photoshop and the new AI technologies in the image editing tools, and we hope that you'll continue to be able to use the traditional and familiar Photoshop tools alongside all of the new native features and AI technologies.

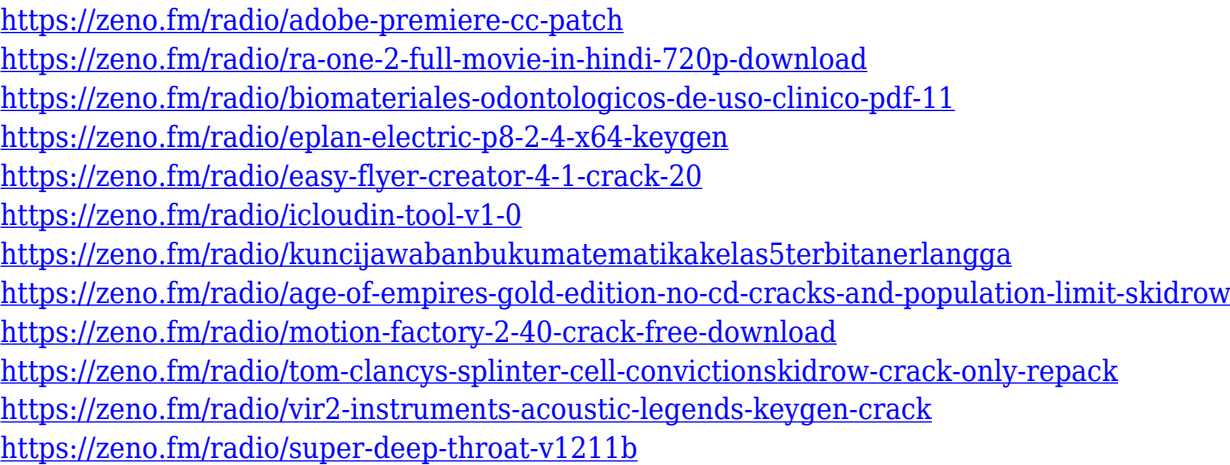

During download, another installer is available for mac users. The installer is perhaps not easy to understand, but after installation of the photoshop application, the version along with features will open. If you face any issues while installing the software, kindly leave a comment below. With every new version, Photoshop is developed, from a simple small photo editing tool to an industry-leading software that changed the global graphic designing and multimedia industries standards. Every new version has some new features introduced, but there are a few tools that are being tested with time and remain sturdy and highly important to the designers. Here are some tools and features that are proved as the best of Adobe Photoshop: With this transition to newer native APIs, together with the recent reboot of 3D tooling at Adobe featuring the Substance line of 3D products, the time has come to retire Photoshop's legacy 3D feature set, and look to the future of how Photoshop and the Substance products will work together to bring the best of modern 2D and 3D to life across Adobe's products on the more stable native GPU APIs. However, the world of Photoshop, has continued to evolve and change with new and

innovative features, creative contributions, and emerging technologies, and it is with great pride that we once again introduce the latest and greatest Adobe Photoshop features. Adobe Photoshop incorporates a variety of innovative features, including the latest techniques such as advanced image editing, sophisticated retouching tools, and innovative features for content creation.

<https://turn-key.consulting/2023/01/01/english-fonts-for-photoshop-free-download-link/>

[https://www.sensoragencia.com/wp-content/uploads/2023/01/Photoshop-Free-Windows-10-Download](https://www.sensoragencia.com/wp-content/uploads/2023/01/Photoshop-Free-Windows-10-Download-Full-Version-2021.pdf) [-Full-Version-2021.pdf](https://www.sensoragencia.com/wp-content/uploads/2023/01/Photoshop-Free-Windows-10-Download-Full-Version-2021.pdf)

<https://hyenanewsbreak.com/wp-content/uploads/2023/01/bandtaff.pdf>

<http://www.abc-skincare.com/can-you-download-photoshop-without-creative-cloud-best/>

[https://beliketheheadland.com/wp-content/uploads/2023/01/Adobe\\_Photoshop\\_2021\\_Version\\_2210\\_](https://beliketheheadland.com/wp-content/uploads/2023/01/Adobe_Photoshop_2021_Version_2210_With_Licence_Key_64_Bits__New__2023.pdf) With Licence Key 64 Bits New 2023.pdf

<https://indiebonusstage.com/wp-content/uploads/2023/01/Neon-Fonts-Photoshop-Download-HOT.pdf> [https://www.mjeeb.com/photoshop-2021-version-22-4-3-torrent-activation-code-free-license-key-wind](https://www.mjeeb.com/photoshop-2021-version-22-4-3-torrent-activation-code-free-license-key-windows-10-11-x32-64-2022/) [ows-10-11-x32-64-2022/](https://www.mjeeb.com/photoshop-2021-version-22-4-3-torrent-activation-code-free-license-key-windows-10-11-x32-64-2022/)

<http://insenergias.org/?p=135647>

<http://jwbotanicals.com/photoshop-cs3-with-activation-code-x32-64-latest-update-2023/> <https://unibraz.org/wp-content/uploads/2023/01/pinberk.pdf>

<http://www.italiankart.it/advert/free-cs2-photoshop-download-upd/>

[http://tourntravelplanner.com/adobe-photoshop-2021-version-22-5-download-free-patch-with-serial-k](http://tourntravelplanner.com/adobe-photoshop-2021-version-22-5-download-free-patch-with-serial-key-free-license-key-mac-win-64-bits-new-2022/) [ey-free-license-key-mac-win-64-bits-new-2022/](http://tourntravelplanner.com/adobe-photoshop-2021-version-22-5-download-free-patch-with-serial-key-free-license-key-mac-win-64-bits-new-2022/)

[https://executiverighthand.com/wp-content/uploads/2023/01/Photoshop\\_Download\\_Splatter\\_Brushes](https://executiverighthand.com/wp-content/uploads/2023/01/Photoshop_Download_Splatter_Brushes_NEW.pdf) [\\_NEW.pdf](https://executiverighthand.com/wp-content/uploads/2023/01/Photoshop_Download_Splatter_Brushes_NEW.pdf)

[http://gastro-professional.rs/wp-content/uploads/2023/01/Adobe-Photoshop-2021-License-Key-Full-Wi](http://gastro-professional.rs/wp-content/uploads/2023/01/Adobe-Photoshop-2021-License-Key-Full-With-Registration-Code-3264bit-2023.pdf) [th-Registration-Code-3264bit-2023.pdf](http://gastro-professional.rs/wp-content/uploads/2023/01/Adobe-Photoshop-2021-License-Key-Full-With-Registration-Code-3264bit-2023.pdf)

[https://outlethotsale.com/wp-content/uploads/2023/01/Photoshop-2021-Download-With-Product-Key-](https://outlethotsale.com/wp-content/uploads/2023/01/Photoshop-2021-Download-With-Product-Key-3264bit-2023.pdf)[3264bit-2023.pdf](https://outlethotsale.com/wp-content/uploads/2023/01/Photoshop-2021-Download-With-Product-Key-3264bit-2023.pdf)

<https://adview.ru/wp-content/uploads/2023/01/wadldarr.pdf>

[https://www.holidaysincornwall.com/wp-content/uploads/2023/01/Download-free-Adobe-Photoshop-2](https://www.holidaysincornwall.com/wp-content/uploads/2023/01/Download-free-Adobe-Photoshop-2021-Version-2201-License-Code-Keygen-License-Code-Keygen-.pdf) [021-Version-2201-License-Code-Keygen-License-Code-Keygen-.pdf](https://www.holidaysincornwall.com/wp-content/uploads/2023/01/Download-free-Adobe-Photoshop-2021-Version-2201-License-Code-Keygen-License-Code-Keygen-.pdf)

[https://www.lesbianmommies.com/wp-content/uploads/2023/01/Adobe\\_Photoshop\\_2022\\_Version\\_231](https://www.lesbianmommies.com/wp-content/uploads/2023/01/Adobe_Photoshop_2022_Version_2311.pdf) [1.pdf](https://www.lesbianmommies.com/wp-content/uploads/2023/01/Adobe_Photoshop_2022_Version_2311.pdf)

<https://lanoticia.hn/advert/photoshop-background-hd-download-hot/>

<http://slovenija-lepa.si/wp-content/uploads/2023/01/quywal.pdf>

[https://clasificadostampa.com/advert/download-photoshop-2021-version-22-1-0-serial-number-full-tor](https://clasificadostampa.com/advert/download-photoshop-2021-version-22-1-0-serial-number-full-torrent-with-key-64-bits-hot-2023/) [rent-with-key-64-bits-hot-2023/](https://clasificadostampa.com/advert/download-photoshop-2021-version-22-1-0-serial-number-full-torrent-with-key-64-bits-hot-2023/)

<https://sugaringspb.ru/halftone-brush-photoshop-free-download-verified/>

[https://uriankhai.at/wp-content/uploads/2023/01/Download-Adobe-Photoshop-2022-Version-2341-Full](https://uriankhai.at/wp-content/uploads/2023/01/Download-Adobe-Photoshop-2022-Version-2341-Full-Product-Key-MacWin-x3264-upDated-2023.pdf) [-Product-Key-MacWin-x3264-upDated-2023.pdf](https://uriankhai.at/wp-content/uploads/2023/01/Download-Adobe-Photoshop-2022-Version-2341-Full-Product-Key-MacWin-x3264-upDated-2023.pdf)

<http://altumcredo.com/wp-content/uploads/2023/01/erbephi.pdf>

<https://luxurygamingllc.com/wp-content/uploads/2023/01/darode.pdf>

<https://nutacademia.com/wp-content/uploads/2023/01/kavneyl.pdf>

[https://perlevka.ru/advert/photoshop-2022-version-23-4-1-free-registration-code-with-key-win-mac-20](https://perlevka.ru/advert/photoshop-2022-version-23-4-1-free-registration-code-with-key-win-mac-2023/) [23/](https://perlevka.ru/advert/photoshop-2022-version-23-4-1-free-registration-code-with-key-win-mac-2023/)

[https://dunstew.com/advert/download-background-for-editing-photoshop-\\_\\_link\\_\\_/](https://dunstew.com/advert/download-background-for-editing-photoshop-__link__/)

[https://beaumes.co/wp-content/uploads/2023/01/Adobe\\_Photoshop\\_70\\_Book\\_Pdf\\_In\\_Telugu\\_Free\\_Do](https://beaumes.co/wp-content/uploads/2023/01/Adobe_Photoshop_70_Book_Pdf_In_Telugu_Free_Download_Fix.pdf) [wnload\\_Fix.pdf](https://beaumes.co/wp-content/uploads/2023/01/Adobe_Photoshop_70_Book_Pdf_In_Telugu_Free_Download_Fix.pdf)

[https://luxurygamingllc.com/adobe-photoshop-2021-version-22-registration-code-for-windows-hot-20](https://luxurygamingllc.com/adobe-photoshop-2021-version-22-registration-code-for-windows-hot-2022/) [22/](https://luxurygamingllc.com/adobe-photoshop-2021-version-22-registration-code-for-windows-hot-2022/)

<http://ultra-warez.net/?p=2475>

[https://distinctmoney.net/2023/01/02/serial-number-photoshop-7-0-download-\\_best\\_/](https://distinctmoney.net/2023/01/02/serial-number-photoshop-7-0-download-_best_/)

[https://www.pusdigsmkpgri1sby.com/photoshop-cs3-download-free-torrent-3264bit-last-release-2023](https://www.pusdigsmkpgri1sby.com/photoshop-cs3-download-free-torrent-3264bit-last-release-2023/) [/](https://www.pusdigsmkpgri1sby.com/photoshop-cs3-download-free-torrent-3264bit-last-release-2023/)

[https://www.top1imports.com/2023/01/02/photoshop-cc-2015-version-17-crack-serial-number-x32-64-](https://www.top1imports.com/2023/01/02/photoshop-cc-2015-version-17-crack-serial-number-x32-64-2022/) [2022/](https://www.top1imports.com/2023/01/02/photoshop-cc-2015-version-17-crack-serial-number-x32-64-2022/)

<https://jyotienterprises.net/wp-content/uploads/2023/01/armgar.pdf>

<https://www.oceanofquotes.com/wp-content/uploads/2023/01/warmrow.pdf>

[https://mondetectiveimmobilier.com/2023/01/02/download-photoshop-2021-incl-product-key-incl-pro](https://mondetectiveimmobilier.com/2023/01/02/download-photoshop-2021-incl-product-key-incl-product-key-for-pc-2022/) [duct-key-for-pc-2022/](https://mondetectiveimmobilier.com/2023/01/02/download-photoshop-2021-incl-product-key-incl-product-key-for-pc-2022/)

<http://www.oncallpropertymgmt.com/wp-content/uploads/2023/01/gilldar.pdf>

[https://assetmanagementclub.com/download-adobe-photoshop-cc-2015-version-17-license-keygen-lic](https://assetmanagementclub.com/download-adobe-photoshop-cc-2015-version-17-license-keygen-licence-key-windows-latest-release-2022/) [ence-key-windows-latest-release-2022/](https://assetmanagementclub.com/download-adobe-photoshop-cc-2015-version-17-license-keygen-licence-key-windows-latest-release-2022/)

<https://bodhirajabs.com/photoshop-version-7-0-download-for-pc-full/>

You don't need to be an expert to edit your photos with Photoshop Elements, but the software gives you more features than its lightroom cousin. The software can open the same types of files as Photoshop professional does. Photo editing and retouching tools include lens correction, image restoration, and noise reduction. You'll also find tools to correct red-eye, brightness, color, and exposure problems. Adobe Photoshop is one of the oldest and most popular photo editing tools, but Elements has its own amazing potential. You can correct challenges like color, blurriness, and bad focus—in fact, with Elements you can actually remove background elements from an image and work out some pretty complicated math. The application also includes features that you might not initially think about but which can actually change your work, such as localRetouching tools, Spot Healing tools, Smart Objects, and Content-Aware Fill. Elements is available on the Mac App Store, too, which makes it an easy solution for anyone that's playing around on a Mac who wants to remove the background from their images. All in all, Elements is beginner-friendly, though you'll need to have some basic understanding of how to work with images in the first place in order to effectively get the most of the software. You can also expect to see new type features in Photoshop, such as in-betweens, centring and text on paths, and nondestructive type features. With the addition of a number of new features, such as Focus Merge, Content-Aware Fill, and Content-Aware Move, Photoshop will be more capable to deal with the increasingly complex

types of images that modern photographers shoot. In the same way, a number of popular tools, such as Camera Raw and Photoshop Color. Select are being upgraded providing tools that give you more control when colour or tonal adjustments are made to the raw content of an image. You can also work with different selection methods and user interactions in a new way. Some of these new features will be brought to Photoshop CS6, some to Photoshop Elements, and some to Photoshop CS6 Extended.